# <span id="page-0-0"></span>Package 'RcmdrPlugin.DCCV'

February 8, 2021

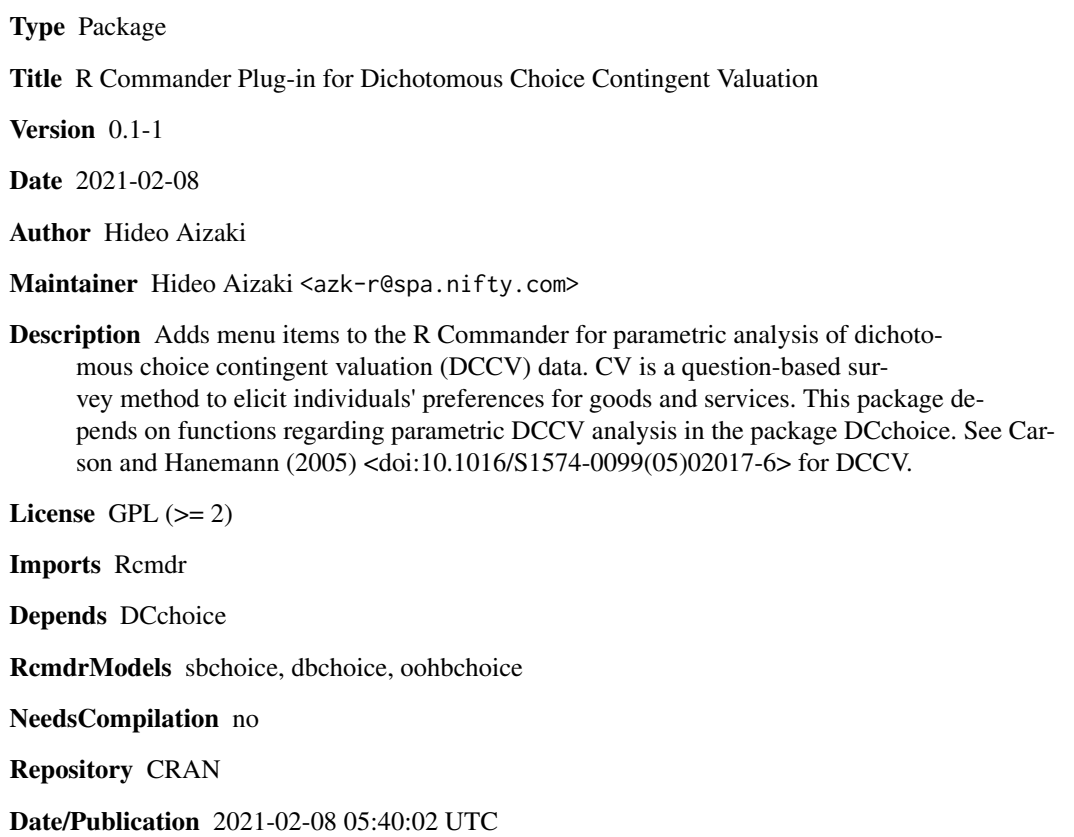

### R topics documented:

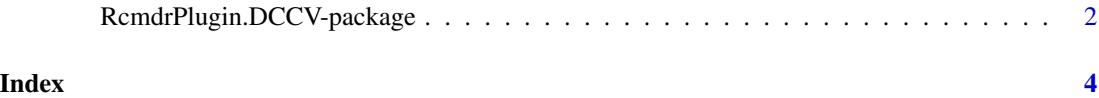

<span id="page-1-0"></span>RcmdrPlugin.DCCV-package

*R Commander Plug-in for Parametric Analysis of Dichotomous Choice Contingent Valuation Data*

#### Description

This package adds menu items to the R Commander for parametric analysis of dichotomous choice contingent valuation (DCCV) data. CV is a question-based survey method to elicit individuals' preferences for goods and services. This package depends on functions regarding parametric DCCV analysis in the package DCchoice. See Carson and Hanemann (2005) <doi:10.1016/S1574- 0099(05)02017-6> for DCCV.

#### Details

This package is an R Commander plug-in package for parametric analysis of dichotomous choice contingent valuation (DCCV) data. It depends on **DCchoice** (Nakatani et al. 2020) and **Rcmdr** (Fox 2005, 2017; Fox and Bouchet-Valat 2020). Refer to **[DCchoice-package](#page-0-0)**, Aizaki et al. (2014), and "Non-Market Valuation with R" <<http://lab.agr.hokudai.ac.jp/nmvr/>>for a brief introduction to DCCV in R.

After successfully installing and loading the **RemdrPlugin.DCCV**, the R Commander window will appear, and then you will find "DCCV" added to the top-level menus in the R Commander window.

Selecting "DCCV" displays some menu items. When selecting a menu item, the corresponding dialog box is open. The following dialog boxes are provided by  $\mathbf{Remd}$ r Plugin. $\bf DCCV$ :

- The dialog box for "Fit parametric model..." implements a parametric analysis of DCCV data using [sbchoice](#page-0-0) (single-bounded DCCV), [oohbchoice](#page-0-0) (one-and-one-half-bounded DCCV), or [dbchoice](#page-0-0) (double-bounded DCCV) in DCchoice.
- The dialog box for "Calculate confidence intervals for WTP..." calculates confidence intervals for willigness to pay (WTP) from the fitted model using [krCI](#page-0-0) or [bootCI](#page-0-0) in DCchoice.
- The dialog box for "Draw survival function..." draws a survival function of the fitted model using plot. sbchoice or plot. dbchoice in DCchoice.

#### Acknowledgments

This work was supported by JSPS KAKENHI Grant Number JP20K06251.

#### Author(s)

Hideo Aizaki

#### References

Aizaki H, Nakatani T, Sato K (2014) *Stated Preference Methods Using R*. Chapman and Hall/CRC. DOI: 10.1201/b17292.

Carson RT, Hanemann WM (2005) Contingent valuation. In KG Maler, JR Vincent (eds), *Handbook of Environmental Economics*, Volume 2, Chapter 17, pp. 821–936. Elsevier. DOI: 10.1016/S1574- 0099(05)02017-6.

Fox J (2005) The R Commander: A Basic Statistics Graphical User Interface to R. *Journal of Statistical Software*, 14(9): 1–42. DOI: 10.18637/jss.v014.i09.

Fox J (2017) *Using the R Commander: A Point-and-Click Interface for R*. Chapman and Hall/CRC. DOI: 10.1201/9781315380537.

Fox J, Bouchet-Valat M (2020) Rcmdr: R Commander. R package version 2.7-1. [https://](https://socialsciences.mcmaster.ca/jfox/Misc/Rcmdr/) [socialsciences.mcmaster.ca/jfox/Misc/Rcmdr/](https://socialsciences.mcmaster.ca/jfox/Misc/Rcmdr/).

Nakatani T, Aizaki H, Sato K (2020) DCchoice: Analyzing Dichotomous Choice Contingent Valuation Data. R package 0.0.17. <https://cran.r-project.org/package=DCchoice>.

#### Examples

```
if (interactive()) {
 library(RcmdrPlugin.DCCV)
}
```
## <span id="page-3-0"></span>Index

```
∗ package
    RcmdrPlugin.DCCV-package, 2
∗
    RcmdrPlugin.DCCV-package, 2
bootCI, 2
dbchoice, 2
DCchoice-package, 2
DCCVp (RcmdrPlugin.DCCV-package), 2
DCCVpCIWTP (RcmdrPlugin.DCCV-package), 2
DCCVpP (RcmdrPlugin.DCCV-package), 2
DCCVpPlot (RcmdrPlugin.DCCV-package), 2
krCI, 2
oohbchoice, 2
plot.dbchoice, 2
plot.sbchoice, 2
RcmdrPlugin.DCCV
        (RcmdrPlugin.DCCV-package), 2
RcmdrPlugin.DCCV-package, 2
resetDCCVpModel
        (RcmdrPlugin.DCCV-package), 2
```
sbchoice, *[2](#page-1-0)*